# **Outils Suggestions de logiciels, d'outils en ligne et d'extensions : (freemium : qui propose une version basique gratuite et une version haut de gamme payante).**

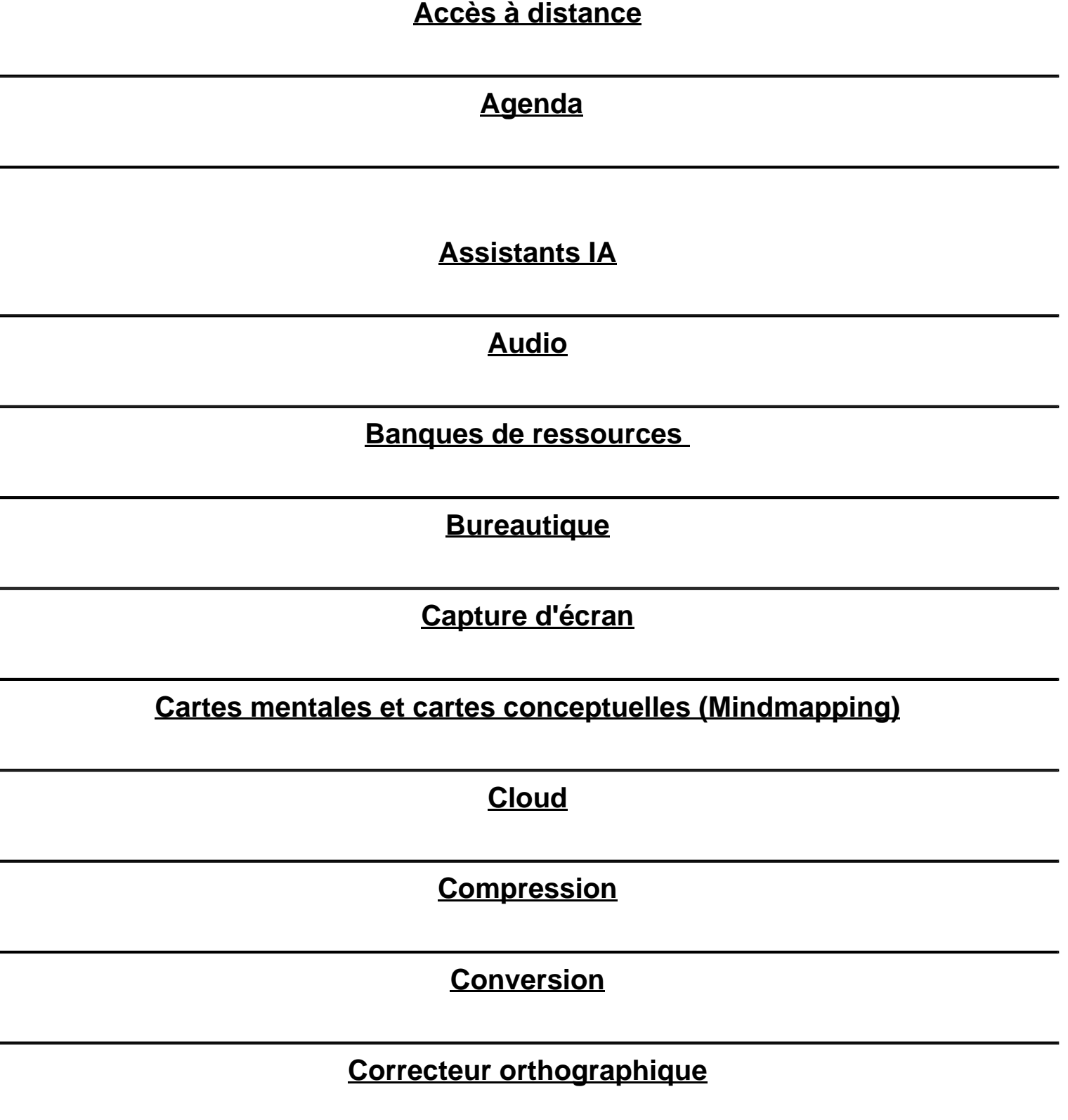

## **[Dessin/ peinture](index.php?option=com_flexicontent&view=item&cid=396:logiciels&id=911:dessin-peinture&Itemid=418)**

## **[Emojis : trouver le bon](index.php?option=com_flexicontent&view=item&cid=396:logiciels&id=912:emojis-trouver-le-bon&Itemid=418)**

#### **[Enregistreur](index.php?option=com_flexicontent&view=item&cid=396:logiciels&id=913:enregistreur&Itemid=418)**

**[Espace de travail](index.php?option=com_flexicontent&view=item&cid=396:logiciels&id=958:espace-de-travail&Itemid=418)**

**[Extracteur](index.php?option=com_flexicontent&view=item&cid=396:logiciels&id=914:extracteur&Itemid=418)**

**[Flux RSS](index.php?option=com_flexicontent&view=item&cid=396:logiciels&id=915:flux-rss&Itemid=418)**

**[Générateurs](index.php?option=com_flexicontent&view=item&cid=396:logiciels&id=916:generateur&Itemid=418)**

**[Images : gestion/traitement/retouche :](index.php?option=com_flexicontent&view=item&cid=396:logiciels&id=918:images-gestion-traitement-retouche&Itemid=418)** 

**[Images libres de droit](index.php?option=com_flexicontent&view=item&cid=396:logiciels&id=919:images-libres-de-droit&Itemid=418)**

**[Lecteur](index.php?option=com_flexicontent&view=item&cid=396:logiciels&id=920:lecteur&Itemid=418)** 

**[Modélisation 3D](index.php?option=com_flexicontent&view=item&cid=396:logiciels&id=921:modelisation-3d&Itemid=418)**

**[Moteurs de recherche](index.php?option=com_flexicontent&view=item&cid=396:logiciels&id=922:moteurs-de-recherche&Itemid=418)**

**[Navigateurs Web](index.php?option=com_flexicontent&view=item&cid=396:logiciels&id=925:navigateurs-web&Itemid=418)**

**[Notes](index.php?option=com_flexicontent&view=item&cid=396:logiciels&id=926:notes&Itemid=418)**

**[Packs d'outils](index.php?option=com_flexicontent&view=item&cid=396:logiciels&id=928:packs-d-outils&Itemid=418)**

## **[Palettes de couleurs](index.php?option=com_flexicontent&view=item&cid=396:logiciels&id=929:palettes-de-couleurs&Itemid=418)**

## **[Partage de contenu](index.php?option=com_flexicontent&view=item&cid=396:logiciels&id=923:partage-de-contenu&Itemid=418)**

## **[Partage de fichiers volumineux](index.php?option=com_flexicontent&view=item&cid=396:logiciels&id=930:partage-de-fichiers-volumineux&Itemid=418)**

#### **[PDF](index.php?option=com_flexicontent&view=item&cid=396:logiciels&id=931:pdf&Itemid=418)**

**[Photo de profil/ Avatar](index.php?option=com_flexicontent&view=item&cid=396:logiciels&id=935:photo-de-profil-avatar&Itemid=418)**

**[Police d'écriture](index.php?option=com_flexicontent&view=item&cid=396:logiciels&id=932:police-d-ecriture&Itemid=418)**

**[Présentations](index.php?option=com_flexicontent&view=item&cid=396:logiciels&id=936:presentation&Itemid=418)**

**[Prise de rendez-vous/ planification](index.php?option=com_flexicontent&view=item&cid=396:logiciels&id=937:prise-de-rendez-vous&Itemid=418)**

**[Protection](index.php?option=com_flexicontent&view=item&cid=396:logiciels&id=938:protection&Itemid=418)**

# **[Publication assistée par ordinateur \(mise en page professionnelle\)](index.php?option=com_flexicontent&view=item&cid=396:logiciels&id=939:publication-assistee-par-ordinateur-mise-en-page-professionnelle&Itemid=418)**

**[Quiz \(Création\)](index.php?option=com_flexicontent&view=item&cid=396:logiciels&id=940:quiz-creation&Itemid=418)**

**[Résumer un texte](index.php?option=com_flexicontent&view=item&cid=396:logiciels&id=933:resumer-un-texte&Itemid=418)**

**[Roadmaps \(feuille de route\)](index.php?option=com_flexicontent&view=item&cid=396:logiciels&id=941:roadmaps-feuille-de-route&Itemid=418)**

**[Sondage \(création\)](index.php?option=com_flexicontent&view=item&cid=396:logiciels&id=942:sondage-creation&Itemid=418)**

#### **[Tableau blanc virtuel](index.php?option=com_flexicontent&view=item&cid=396:logiciels&id=943:tableau-blanc-virtuel&Itemid=418)**

## **[Tableau visuel](index.php?option=com_flexicontent&view=item&cid=396:logiciels&id=944:tableau-visuel&Itemid=418)**

**[Timeline](index.php?option=com_flexicontent&view=item&cid=396:logiciels&id=945:timeline&Itemid=418)**

# **[Traduction](index.php?option=com_flexicontent&view=item&cid=396:logiciels&id=946:traduction&Itemid=418)**

## **[Traitement de texte](index.php?option=com_flexicontent&view=item&cid=396:logiciels&id=947:traitement-de-texte&Itemid=418)**

## **[Transformer du texte en voix](index.php?option=com_flexicontent&view=item&cid=396:logiciels&id=949:transformer-du-texte-en-voix&Itemid=418)**

## **[Transférer des fichiers entre 2 appareils](index.php?option=com_flexicontent&view=item&cid=396:logiciels&id=934:transferer-des-fichiers-entre-2-appareils&Itemid=418)**

**[Vidéo](index.php?option=com_flexicontent&view=item&cid=396:logiciels&id=950:video&Itemid=418)**

**[Visioconférence](index.php?option=com_flexicontent&view=item&cid=396:logiciels&id=951:visioconference&Itemid=418)**

**[Virtualisation](index.php?option=com_flexicontent&view=item&cid=396:logiciels&id=952:virtualisation&Itemid=418)**